# **GONG - Funcionalidad #306**

# **Debatir el tema de cómo generar informes**

2010-06-08 11:24 - Alvaro Irureta-Goyena

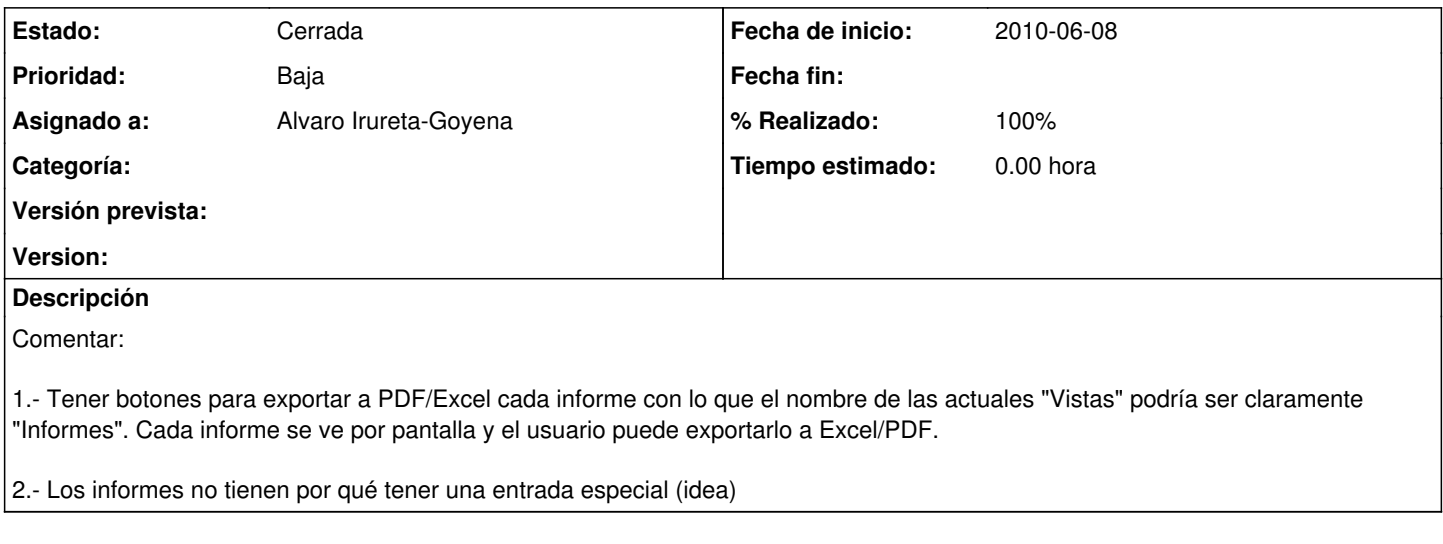

#### **Histórico**

## **#1 - 2010-11-29 17:27 - Alvaro Irureta-Goyena**

*- % Realizado cambiado 0 por 100*

## **#2 - 2010-11-29 17:43 - Alvaro Irureta-Goyena**

*- Estado cambiado Nueva por Cerrada*